**Berufsverband Information Bibliothek e.V.** 

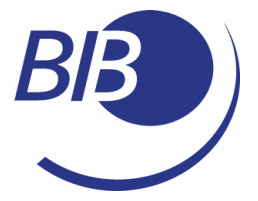

*OPL-Kommission* 

Checklisten

Liste 23

# Recherchieren in Öffentlichen Bibliotheken

von

Julia Bergmann und Jürgen Plieninger

**Berufsverband Information Bibliothek e.V.** 

*OPL-Kommission*

2

Herausgegeben von der Kommission für One-Person Librarians des Berufsverbands Information Bibliothek BIB. Erscheint als PDF-Dokument zum Herunterladen aus dem Netz in der 1. Auflage 2007.

Zitiervorschlag: Recherchieren in Öffentlichen Bibliotheken / Julia Bergmann ; Jürgen Plieninger ... Hrsg. Berufsverband Information Bibliothek / Kommission für One-Person Librarians. – 1. Aufl. – 2007. (Checklisten ; 23) <http://www.bib-info.de/komm/opl/pub/check23.pdf>

**Berufsverband Information Bibliothek e.V.** 

**OPL-Kommission** 

# $\overline{3}$

# Inhaltsverzeichnis

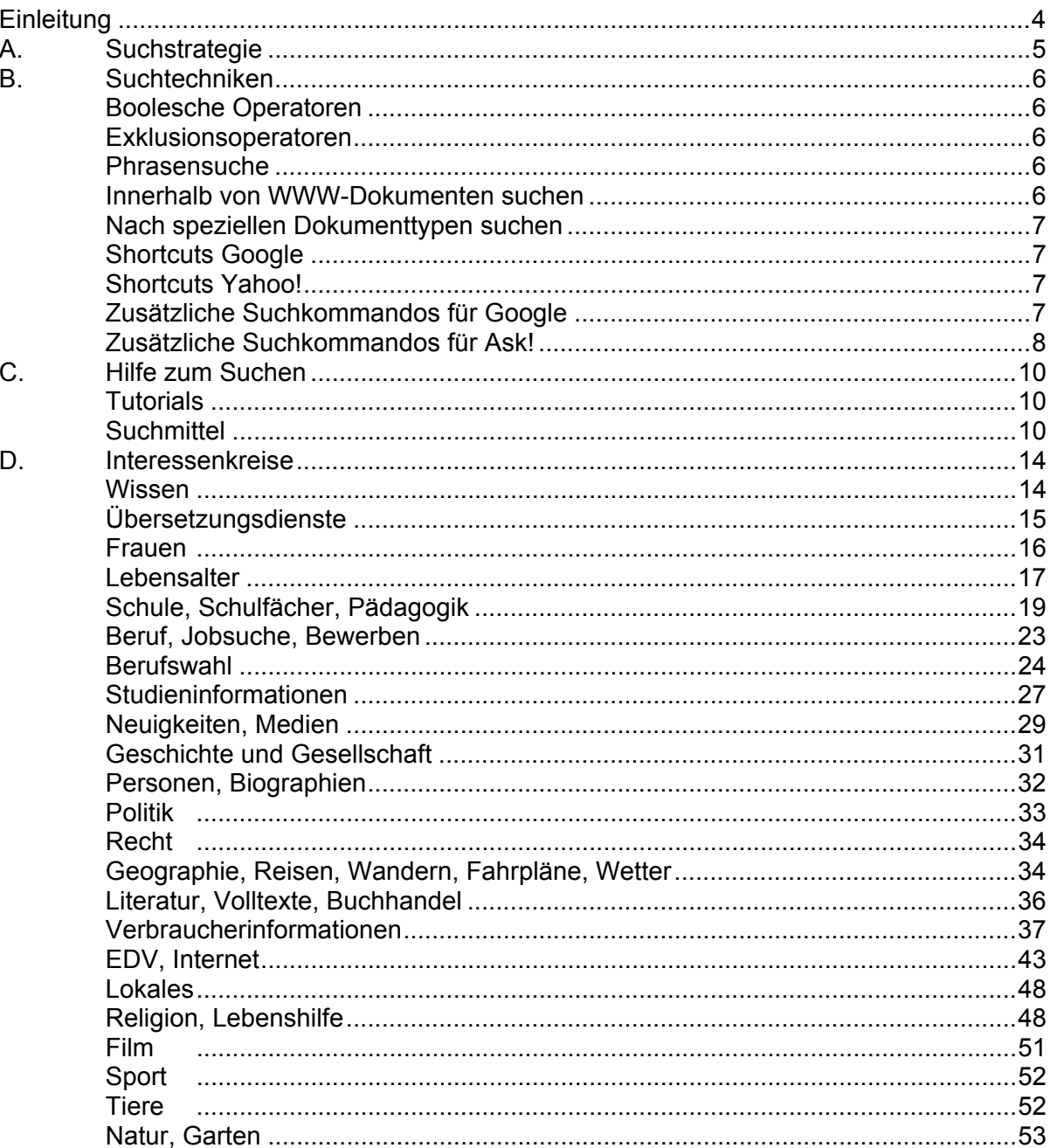

## **Berufsverband Information Bibliothek e.V.**

*OPL-Kommission*

## **Einleitung**

Recherchieren in Öffentlichen Bibliotheken (ÖBs) heißt, weniger in die Tiefe zu gehen als bei der Recherche in Wissenschaftlichen Bibliotheken (WBs). Recherchieren in ÖBs heißt weiter, sich in *vielen* statt in *wenigen* Gebieten auszukennen ("Was ist eine gute Webquelle für ... ?" ist eine gängige Frage), da die Zielgruppen und deren Interessen weiter gestreut sind als jene in WBs. Recherchieren in ÖBs heißt auch, geeignete Wege zu finden, die Suchdienste und deren Handhabung den Zielgruppen nahe zu bringen, da weniger Auftragsrecherche als in WBs stattfindet. Deshalb ist dieses Thema eng mit Fragen der *Vermittlung von Informationskompetenz* verknüpft ("Muss ich das in Kursen vermitteln?" - "Genügt eine Linksammlung auf der Bibliothekshomepage?" - "Ist eine Linksammlung als Startseite der BibliotheksPCs sinnvoll?" - "Inwieweit zeige ich auch andere Webquellen, wenn ich eine Recherche zusammen mit dem Benutzer durchführe?") und mit Fragen der *Konzeption und Gestaltung der Bibliotheks-Homepage.* Nicht zuletzt dürfte wieder einmal die Leitfrage sein: "Wie kann ich die Zielgruppen dort abholen, wo sie sich befinden?" - mit anderen Worten, wo ihre *Interessen* liegen. Deshalb sind nach wenigen einleitenden Kapiteln die Webquellen nach *Interessenkreisen* geordnet. Wir sind uns bewusst, dass Auswahl stets auch heißt, sich für das eine und gegen das andere zu entscheiden. Wenn Sie mehr oder andere Links benötigen, verweisen wir Sie deshalb auf die hervorragenden bibliothekarischen Linksammlungen, welche wir weiter unten aufgelistet haben, insbesondere die "Internetbibliothek". Das Format "Linksammlung" bedeutet leider, dass es kaum zu vermeiden sein wird, dass ein Teil der Verweisungen mit der Zeit veraltet. Wir haben uns bemüht, Seiten aufzulisten, welche schon länger bestehen, gleichwohl bietet dies keine Sicherheit, dass sie noch länger bestehen oder zuverlässig gepflegt werden. Wir sind uns dieses Mangels bewusst, hoffen aber, dass die Vorteile der Sammlung diesen Nachteil überwiegen! Dürfen wir Ihnen noch einen Rat geben? Andere Checklisten waren gut zum Ausdrucken und zum Lesen auf dem Papier. Diese nur bedingt: Links auf Papier kann man nicht anklicken ... Wir haben uns viel Arbeit gemacht, die Links auch aktiv zu gestalten, so dass Sie sie anklicken können. Insofern lohnt es sich vielleicht eher, die Checkliste am Bildschirm zu nutzen!

<span id="page-3-0"></span>4

**Berufsverband Information Bibliothek e.V.** 

*OPL-Kommission*

# **A. Suchstrategie**

¾ Bevor Sie die Suche starten, überlegen Sie sich, welche Quellen Ihnen sinnvoll erscheinen.

> Soll z.B. eine Rede zu einem aktuellen politischen Thema vorbereitet werden, ist es vielleicht sinnvoll, in der Presse (Zeitungssuchmaschinen, GBI/Genios, Lexis Nexis, Homepages einzelner Zeitungen) nach längeren aktuellen Artikeln zu diesem Thema zu suchen. Soll hingegen eine Liste mit Literaturnachweisen zu einem Thema erstellt werden, sollte man die geeigneten Kataloge, Fachbibliotheken oder Bibliographien zu diesem Thema ermitteln.

 $\triangleright$  Suchen Sie nach Synonymen für Ihre(n) Suchbegriff(e)

Bei dem Begriff "Vorschulbildung" wären mögliche Synonyme: "Kindliche Früherziehung" und "Vorschulische Bildung".

¾ Nutzen Sie Linksammlungen Ihrer eigenen oder anderer Bibliotheken, um gute Quellen für den Start im Internet zu identifizieren.

> Bei dem Thema "Vorschulbildung" bieten sich als guter Einstieg z.B. "ERIC" und "Der deutsche Bildungsserver" an.

¾ Verwenden Sie mehr als nur eine Suchmaschine/Suchmittel für Ihre Suche.

Benutzen Sie für die Suche auch die amerikanischen Mutterseiten der Suchmaschinen. Oft unterscheiden sich die Ergebnisse und bringen zusätzliche Informationen oder Funktionen. So sind die neue "Universal Search" von Google und die 3D Search von Ask! zur Zeit ausschließlich auf den amerikanischen Mutterseiten verfügbar. Auch bei den Spezialsuchen gibt es große Unterschiede im Angebot. Um auf die amerikanischen Mutterseiten zu kommen, müssen Sie auf der Startseite der deutschen Seiten auf den Link "Google.com" oder Ask.com" etc. klicken. Diesen finden Sie im unteren Bereich der Startseite.

Achtung!!! Geben Sie z.B.: www.google.com in Ihren Browser ein, werden Sie automatisch wieder umgeleitet auf die deutschen Seiten.

Möchten Sie mehr über eine gute Suchstrategie lernen, empfehlen sich folgende Webseiten:

LOTSE: <http://lotse.uni-muenster.de/>

NoodleTools - Choose the Best Search for Your Information Need <http://www.noodletools.com/debbie/literacies/information/5locate/adviceengine.html>

Intute - Virtual Training Suite: <http://www.vts.intute.ac.uk/>

<span id="page-4-0"></span>5

**Berufsverband Information Bibliothek e.V.** 

*OPL-Kommission*

<span id="page-5-0"></span>6

# **B. Suchtechniken**

#### **Boolesche Operatoren**

Jede größere Suchmaschine im Internet verbindet zwei oder mehr Stichwörter automatisch mit dem Booleschen Operator AND, dies muss also nicht extra eingegeben werden. Wollen Sie zwei Stichworte, Synonyme oder verschiedene Schreibweisen mit dem Booleschen Operator OR verbinden, muss das OR groß geschrieben sein.

Die Suchmaschinen-Syntax der meisten modernen Suchmaschinen im Internet sieht wie folgt aus: A B OR C –D

#### **Exklusionsoperatoren**

"+" bewirkt, dass der folgende Begriff auf jeden Fall im Suchergebnis enthalten sein muss. Dies findet z.B. Anwendung bei Stoppwörtern, Präpositionen etc. Der "+" Operator ist KEIN boolesches AND!

"-" bewirkt, daß der folgende Begriff auf jeden Fall im Suchergebnis nicht enthalten sein darf

## **Phrasensuche**

Eine Phrasensuche bietet sich immer an, wenn man nach einem feststehenden Begriff sucht, der aus mehreren zusammenhängenden Wörtern besteht. Auch wenn man nach bestimmten Textstellen sucht oder Artikelüberschriften, bietet es sich an die Phrasensuche zu verwenden. – z.B. "American Library Association"

#### **Innerhalb von WWW-Dokumenten suchen**

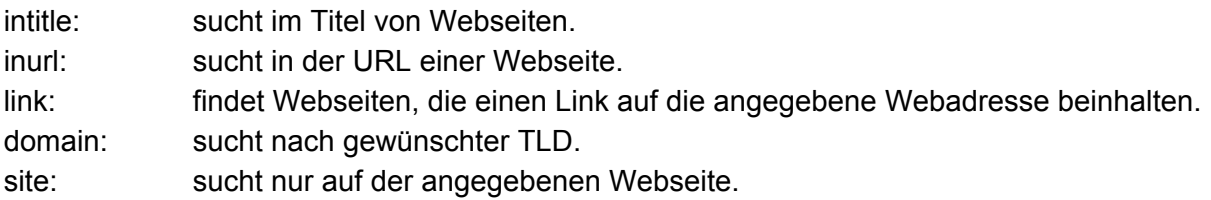

## **Berufsverband Information Bibliothek e.V.**

*OPL-Kommission*

<span id="page-6-0"></span>7

## **Nach speziellen Dokumenttypen suchen**

filetype: sucht bestimmte Dokumenttypen

## **Shortcuts Google**

Für häufig benötigte Anfragen oder Funktionen haben einige Suchmaschinenanbieter spezielle kleine "Programme/Spezialfunktionen" hinterlegt. Nachfolgend finden Sie eine Auswahl nützlicher Funktionen. Wenn Sie weitere Sonderfunktionen kennenlernen wollen, finden Sie diese auf den Hilfeseiten der jeweiligen Suchmaschinen.

de-en [Begriff] - übersetzt deutsch-englisch

en-de [Begriff] - übersetzt englisch – deutsch

define: - sucht Definitionen eines Begriffs

Hamburg Bremen - sucht Zugverbindung

3+5\*2 - Taschenrechnerfunktion

## **Shortcuts Yahoo!**

de en [Begriff] - übersetzt deutsch - englisch en de [Begriff] - übersetzt englisch – deutsch

fr de [Begriff] - übersetzt franz. – deutsch de fr [Begriff] – übersetzt deutsch – franz.

[Straßenname] [Stadtname] – Stadtplan

Virus – aktuelle Virenmeldungen

## **Zusätzliche Suchkommandos für Google**

" \* " ersetzt ein oder mehrere Wörter zwischen zwei Begriffen.

# **Berufsverband Information Bibliothek e.V.**

# *OPL-Kommission*

<span id="page-7-0"></span>8

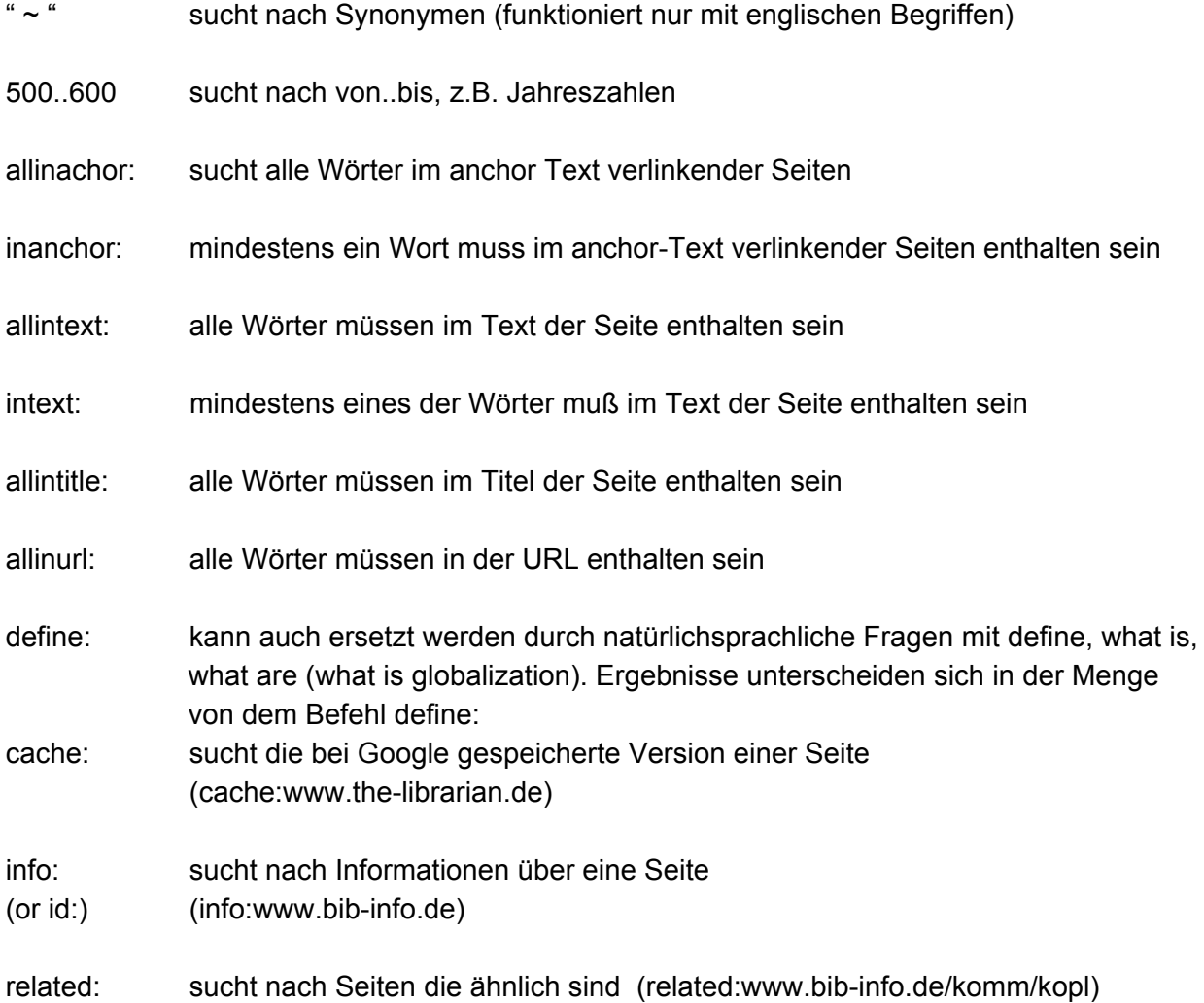

## **Zusätzliche Suchkommandos für Ask!**

Last: erlaubt die einschränkung auf bestimmte Zeitfenster. *Unterstützte Zeitangaben:*  innerhalb 1 Woche = last:week innerhalb von 2 Wochen= last:2weeks innerhalb 1 Monats = last:month innerhalb von 6 Monaten = last:6months innerhalb 1 Jahres = last:year innerhalb von 2 Jahren =  $\qquad$  last:2years

Afterdate: Datum in yyyymmdd Format.

# **Berufsverband Information Bibliothek e.V.**

*OPL-Kommission*

9

Beforedate Datum in yyyymmdd Format.

- Betweendate: Datum in yyyymmdd Format getrennt durch ein Komma. betweendate:19921210,19981210.
- inlink:mindestens ein Wort muß im anchor Text verlinkender Seiten enthalten sein (bei Google der inachor:-Befehl)

**Berufsverband Information Bibliothek e.V.** 

*OPL-Kommission*

<span id="page-9-0"></span>10

# **C. Hilfe zum Suchen**

**Tutorials** 

Suchfibel: <http://www.suchfibel.de/>

Handbuch Internetrecherche: <http://www.werle.com/intagent/index.htm>

Der Suchdienste-Kompass der Universitätsbibliothek Bielefeld <http://www.ub.uni-bielefeld.de/biblio/search/index.htm>

Tutorial Literaturrecherche <http://www.ub.uni-bielefeld.de/help/tutorial/>

## **Suchmittel**

## **Suchmaschinen**

Google <http://www.google.de/> <http://www.google.com/>

Ask! <http://de.ask.com/> <http://www.ask.com/>

Yahoo! <http://de.yahoo.com/>

Exalead <http://www.exalead.de/>

Seekport [http://www.seekport.de](http://www.seekport.de/)

## **Berufsverband Information Bibliothek e.V.**

# *OPL-Kommission*

11

Metager2 [http://www.metager2.de](http://www.metager2.de/)

**Metacrawler** <http://www.metacrawler.com/>

**Clusty** <http://clusty.com/>

**NextLinks** <http://wortschatz.uni-leipzig.de/nextlinks/>

**Indices**  Internetbibliothek <http://www.internetbibliothek.de/>

ZLB Linksammlung <http://linksammlungen.zlb.de/>

Open Directory Project <http://www.dmoz.de/>

Yahoo! Verzeichnis <http://de.dir.yahoo.com/>

#### **Metaindex**

Schopfheimer Hypervirtuelle Bibliothek (SHVB) <http://www.schopfheim.de/bib/virtbib/>

#### **Datenbanken**

Über 360 gebührenfreie Internet-Datenbanken <http://www.internet-datenbanken.de/>

Magportal - Volltextdatenbank von Magazin-Artikeln, englischsprachig http://www.magportal.com/

**Berufsverband Information Bibliothek e.V.** 

*OPL-Kommission*

12

FindArticles - wissenschaftliche Volltexte, englischsprachig [http://www.findarticles.com](http://www.findarticles.com/)

Datenbank-Infosystem (DBIS) <http://www.bibliothek.uni-regensburg.de/dbinfo/>

## **Bibliotheks- und Buchhandelskataloge**

KVK: Karlsruher Virtueller Katalog, zugleich Index der Verbundkataloge <http://www.ubka.uni-karlsruhe.de/kvk.html>

Zack! <http://opus.tu-bs.de/zack/>

DNB: Deutsche Nationalbibliothek <http://www.ddb.de/>

Dandelon, Katalog mit Inhaltsangaben <http://www.dandelon.com/>

Subito, Dokumentlieferdienst <http://www.subito-doc.de/>

Verzeichnis Lieferbarer Bücher (VLB) <http://www.buchhandel.de/>

Amazon <http://www.amazon.de/>

ZVAB, antiquarische Bücher <http://www.zvab.com/>

booklooker - antiquarische Bücher <http://www.booklooker.de/>

A9, Metasuche in Buchkatalogen <http://kokogiak.com/booksearch/>

**Berufsverband Information Bibliothek e.V.** 

*OPL-Kommission*

13

lalisio.com - Metasuche in mehreren Buchkatalogen <http://www.lalisio.com/search/>

Zeitschriftendatenbank – ZDB [http://zdb-opac.de](http://zdb-opac.de/)

Elektronische Zeitschriftenbibliothek – EZB <http://www.bibliothek.uni-regensburg.de/ezeit/>

## **Verzeichnisse von Katalogen**

Verzeichnis deutschsprachiger Kataloge, v.a. ÖBs <http://www.grass-gis.de/bibliotheken/index.html>

Bibliothekskataloge weltweit (HBZ NRW-Toolbox) <http://digilink.digibib.net/wk/links.pl?View=category&Sigel=HBZWK&Category=2951>

**Berufsverband Information Bibliothek e.V.** 

*OPL-Kommission*

<span id="page-13-0"></span>14

# **D. Interessenkreise**

#### **Wissen**

xipolis, teilweise kostenpflichtig <http://www.xipolis.net/>

wissen.de <http://www.wissen.de/>

Bild der Wissenschaft <http://www.wissenschaft.de/wissen/>

wissenschaft-aktuell.de <http://62.27.84.81/>

Spektrum der Wissenschaft <http://www.wissenschaft-online.de/spektrum>

w-akten [http://www.w-akten.de](http://www.w-akten.de/)

Forschung in Deutschland, wissenschaftliche Texte <http://www.forschungsportal.net/>

Vascoda - Portal zu den Virtuellen Fachbibliotheken [http://www.vascoda.de](http://www.vascoda.de/)

Was ist Was <http://www.wasistwas.de/>

#### **Wörterbücher**

[http://www.lexicool.de](http://www.lexicool.de/)

[http://www.onelook.de](http://www.onelook.de/)

[http://www.yourdictionary.com](http://www.yourdictionary.com/)

**Berufsverband Information Bibliothek e.V.** 

*OPL-Kommission*

<span id="page-14-0"></span>15

Leo, in Englisch-, Französisch-, Spanisch-Deutsch <http://dict.leo.org/>

<http://dict.uni-leipzig.de/>

Rechtschreibung <http://www.canoo.net/>

#### **Übersetzungsdienste**

Babelfish von AltaVista [http://babelfish.altavista.com](http://babelfish.altavista.com/)

Google translate <http://www.google.de/translate>

**Abkürzungen**  [http://www.abkuerzungen.de](http://www.abkuerzungen.de/)

[http://www.yaas.de](http://www.yaas.de/)

#### **Lexika**

Wikipedia <http://de.wikipedia.org/> <http://en.wikipedia.org/>

Meyers Lexikon Online <http://lexikon.meyers.de/>

Historische und aktuelle Nachschlagewerke im Internet [http://www.kisc.meiji.ac.jp/~mmandel/recherche/nachschlagewerke.html](http://www.kisc.meiji.ac.jp/%7Emmandel/recherche/nachschlagewerke.html)

**Karten**  Google Maps [http://maps.google.de](http://maps.google.de/)

**Berufsverband Information Bibliothek e.V.** 

*OPL-Kommission*

<span id="page-15-0"></span>16

Historische Karten <http://www.ieg-maps.uni-mainz.de/>

Deutschlandkarte <http://www.stadtplan.net/index.asp?direct=brd/deutschlandkarte/home.html>

Verzeichnis für Land- und Städtekarten weltweit <http://www.landkartenindex.de/>

#### **Frauen**

**Brigitte** <http://www.brigitte.de/>

Emma <http://www.emma.de/>

Treffpunkt für Frauen im Internet <http://www.wir-frauen-im-netz.de/>

Open Directory Project: Frauen <http://dmoz.org/World/Deutsch/Gesellschaft/Menschen/Frauen/>

Yahoo: Fraue[n](http://de.dir.yahoo.com/Gesellschaft_und_Politik/Frauen/) [http://de.dir.yahoo.com/Gesellschaft\\_und\\_Politik/Frauen/](http://de.dir.yahoo.com/Gesellschaft_und_Politik/Frauen/)

Wikipedia: Feminismus <http://de.wikipedia.org/wiki/Feminismus>

Webverzeichnis für Frauen <http://www.powercat.de/>

**Frauen und Beruf**  bga - Bundesweite Gründerinnenagentur <http://www.gruenderinnenagentur.de/>

**Berufsverband Information Bibliothek e.V.** 

# *OPL-Kommission*

<span id="page-16-0"></span>17

Verein zur Förderung von Frauenerwerbstätigkeit <http://www.vffr.de/>

EAF - Europäische Akademie für Frauen in Politik und Wirtschaft Berlin e.V. <http://eaf.vcat.de/>

Business Networking für Frauen in den Neuen Medien <http://www.webgrrls.de/>

**Lebensalter** 

# **Kindheit/Jugend Suchmaschine**

[http://www.blinde-kuh.de](http://www.blinde-kuh.de/)

Index [http://www.multikids.de](http://www.multikids.de/)

Institut für Angewandte Kindermedienforschung, Stuttgart <http://www.hdm-stuttgart.de/ifak/>

Jugendmagazin Jetzt! <http://jetzt.sueddeutsche.de/>

Jugendportal [http://www.netzcheckers.de](http://www.netzcheckers.de/)

Arbeitsgemeinschaft vernetzter Kinderseiten <http://www.seitenstark.de/>

## **Alter/Senioren**

Senioren Suchmaschine <http://www.cranky.com/>

Hotels für die Generation 50+ <http://www.50plushotels.de/>

**Berufsverband Information Bibliothek e.V.** 

*OPL-Kommission*

18

Forum für Senioren <http://www.forum-fuer-senioren.de/>

Bundesministerium für Familie, Senoiren, Frauen und Jugend <http://www.bmfsfj.de/bmfsfj/generator/Politikbereiche/aeltere-menschen.html>

Die Bundesarbeitsgemeinschaft der Senioren-Organisationen <http://www.bagso.de/>

Kuratorium Deutsche Altershilfe <http://www.kda.de/>

Informations- und Ideenpool für Initiativen älterer Menschen <http://www.senioren-initiativen.de/>

Neue Wohnformen <http://www.neue-wohnformen.de/>

Webverzeichnis für Senioren <http://www.seniorweb.uni-bonn.de/>

LILL - Learning in late live <http://www.uni-ulm.de/LiLL/>

Seniorenakademie Berlingen <http://www.seniorenakademie.ch/>

Senioren lernen online <http://www.senioren-lernen-online.de/>

Aktion "50+ ans Netz" <http://www.50plus-ans-netz.de/>

**Online-Zeitschriften für Senioren**  sechs+sechzig <http://www.sechs-und-sechzig.de/>

## **Berufsverband Information Bibliothek e.V.**

*OPL-Kommission*

<span id="page-18-0"></span>19

LernCafe <http://www.lerncafe.de/>

## **Schule, Schulfächer, Pädagogik**

**Seiten für Pädagogen**  Bildungsserver <http://www.bildungsserver.de/>

**Schulmaterialien** <http://www.schulweb.de/>

Unterrichtsmaterialien <http://www.zum.de/>

Portal zum Thema Schulmediothek <http://www.schulmediothek.de/>

Exilclub - Unterrichtsmaterialen und Projekte zum Thema Ausländer <http://www.exilclub.de/>

Religionspädagogische Plattform im Internet <http://www.rpi-virtuell.net/>

Evangelische Informationsstelle zu Kirchen, Sekten und Religionen <http://www.relinfo.ch/>

Stiftung Weltethos - Für interkulturelle und interreligiöse Forschung, Bildung und Begegnung <http://www.weltethos.org/index.htm>

Kinderuni <http://www.die-kinder-uni.de/>

Internet ABC <http://www.internet-abc.de/eltern/>

## **Berufsverband Information Bibliothek e.V.**

*OPL-Kommission*

20

Die Internauten <http://www.internauten.de/5.0.html>

Übersicht guter Kinderseiten <http://www.seitenstark.de/>

Zukunftsvision zum Thema Schule <http://www.schule-in-der-zukunft.de/>

Online-Lehrmaterialien <http://www.lehrer-online.de/>

## **Webcast - Freie Vorlesungen im Internet**

Digitales Video- und Audioarchiv DIVA <http://www.ubka.uni-karlsruhe.de/diva/index.html>

osotis - academic video search <http://www.osotis.de/>

Wissenschaftskanal - Das neue Internet TV Portal für den wissenschaftlichen Film <http://www.wissenschaftskanal.de/>

Euphana Universität Lüneburg <http://webvideo.uni-lueneburg.de/>

LMU München [http://mitschau.edu.lmu.de/video\\_online/index.html](http://mitschau.edu.lmu.de/video_online/index.html)

timms - Tübingens Internet Multimedia Server <http://timms.uni-tuebingen.de/>

Universität Freiburg <http://electures.informatik.uni-freiburg.de/catalog/courses.do>

SciTalk <http://www.scitalks.com/>

Free education [http://www.eliteskills.com/free\\_education/?foo=x](http://www.eliteskills.com/free_education/?foo=x)

**Berufsverband Information Bibliothek e.V.** 

*OPL-Kommission*

21

MIT - Free lectures <http://ocw.mit.edu/OcwWeb/web/home/home/index.htm>

## **Schülerhilfen und Hausaufgaben**

Was ist Was <http://www.wasistwas.de/>

Linksammlung zu einzelnen Schulfächern <http://www.internet-abc.de/kinder/118935.php?SID=qpwjuqohpiA7Rq7JZLTvPaeTvdC5hq2I>

Hausaufgabenhilfe <http://www.schuelerprobs.de/forum/index.php>

Hausaufgabenhilfe und Linklisten nach Schulfächern <http://www.lernen-mit-spass.ch/>

Verzeichnis für Grundschüler <http://www.schultuer.de/start.htm>

Yahoo Verzeichnis [http://de.dir.yahoo.com/Ausbildung\\_und\\_Beruf/Schulwesen/Referate\\_und\\_Hausaufgaben/](http://de.dir.yahoo.com/Ausbildung_und_Beruf/Schulwesen/Referate_und_Hausaufgaben/)

Kidmoz Verzeichnis http://kidmoz.de/

**Mathe**  Formelsammlung Geometrie [http://de.wikipedia.org/wiki/Formelsammlung\\_Geometrie](http://de.wikipedia.org/wiki/Formelsammlung_Geometrie)

Formelsammlung Mathematik - Grundrechenarten [http://de.wikipedia.org/wiki/Formelsammlung\\_Grundrechenarten](http://de.wikipedia.org/wiki/Formelsammlung_Grundrechenarten)

**Musik**  Virtuelle Musikschule <http://www.notenmax.de/>

**Berufsverband Information Bibliothek e.V.** 

*OPL-Kommission*

22

**Geschichte**  Lemo - lebendiges Museum <http://www.dhm.de/lemo/home.html>

#### **Politik**

Was macht der Bundespräsident? <http://www.bundespraesident.de/static/KidsQuiz/index.htm>

Kanzlerin für Kinder <http://www.bundeskanzlerin.de/Webs/BK/DE/Fuer-Kinder/fuer-kinder.html>

Kinderseiten des Bundesrates <http://foederalion.bundesrat.de/foederalion/index.php>

Kinderrathaus <http://www.kinderrathaus.de/>

Europa <http://www.eiz-niedersachsen.de/eu-kinder.html>

ZDF – tivi <http://www.tivi.de/fernsehen/logo/index/00095/index.html>

news4kids - politische Nachrichten für Kinder http://www.nachrichtenfuerkinder.de/n4k/

Kinderministerium <http://www.kinderministerium.de/>

**Religion**  Religionslexikon <http://www.reli-lex.de/>

## **Berufsverband Information Bibliothek e.V.**

# *OPL-Kommission*

<span id="page-22-0"></span>23

**Geographie**  Erdkunde-Wissen <http://www.erdkunde-wissen.de/>

Landkartenquiz <http://www.landkarten-spiele.de/>

Hausaufgabenseiten wie diese www.hausaufgaben.de sind beliebt, aber Venusfliegenfallen: Teuer, oft virenbefallen...

#### **Umwelt**

Kids für die Umwelt <http://www.umweltkids.de/>

## **Kinderseiten**

Was ist Was <http://www.wasistwas.de/>

Internet ABC <http://www.internet-abc.de/kinder/>

Die Internauten <http://www.internauten.de/1.0.html>

Übersicht guter Kinderseiten <http://www.seitenstark.de/>

Blinde Kuh - Suchmaschine für Kinder <http://www.blinde-kuh.de/>

Internetverzeichnis für Kinder <http://kidmoz.de/>

## **Beruf, Jobsuche, Bewerben**

Job und Karriere Portal der Stadtbücherei Bochum <http://www.job-karriere-bibliothek.de/>

**Berufsverband Information Bibliothek e.V.** 

*OPL-Kommission*

<span id="page-23-0"></span>24

**Berufswahl** 

Bundesagentur für Arbeit <http://berufenet.arbeitsamt.de/>

Bundesagentur für Arbeit <http://www.machs-richtig.de/>

Azubi.net <http://www.azubi.net/>

Bundesinstitut für Berufsbildung <http://www.bibb.de/de/26171.htm>

Wassollwerden.de <http://www.wassollwerden.de/>

Studien- und Berufsorientierung für Abiturienten und Fachoberschüler <http://www.orientiere-dich.de/>

Einstieg.com <http://www.einstieg.com/>

ABIQ - Die Onlinebörsen für Studium, Ausbildung und Weiterbildung <http://www.zeit-zum-bewerben.de/>

#### **Stellenmarkt**

Jobpilot <http://www.jobpilot.de/>

**Stepstone** <http://www.stepstone.de/>

Agentur für Arbeit (incl. Blätter zur Berufskunde) <http://www.arbeitsagentur.de/>

## **Berufsverband Information Bibliothek e.V.**

*OPL-Kommission*

25

Ausbildungsplatzbörse <http://www.aubi-plus.de/>

Ausbildungplatzbörse IHK <http://www.ihk-ausbildung.de/>

Azubitage.de <http://www.azubitage.de/>

Yahoo : Stellenmarkt [http://de.dir.yahoo.com/Ausbildung\\_und\\_Beruf/Beruf\\_und\\_Karriere/Stellenmarkt/](http://de.dir.yahoo.com/Ausbildung_und_Beruf/Beruf_und_Karriere/Stellenmarkt/)

Open Directory Projekt : Beschäftigung <http://www.dmoz.org/World/Deutsch/Wirtschaft/Besch%c3%a4ftigung/>

**Gehaltsberechnungen**  Gehaltsanalyser <http://www.berufsstart.de/index.html>

**Aus- und Weiterbildung**  Bundesinstitut für Berufsbildung

<http://www.bibb.de/de/index.htm>

Ausbildung Plus <http://www.ausbildung-plus.de/>

Portal für Jugend, Arbeit und Ausbildung in NRW <http://www.jaau.nrw.de/>

Verzeichnis für Weiterbildungsangebote <http://www.trainerlink.de/>

Lernen am Arbeitsplatz <http://www.lernen-am-arbeitsplatz.de/>

## **Berufsverband Information Bibliothek e.V.**

*OPL-Kommission*

26

#### **Bewerbung**

Jobware <http://www.jobware.de/ra/rb/index.html>

Fokus Artikel [http://www.focus.de/jobs/bewerbung/bewerbungsmappe/mappe/bewerbungsmappe\\_aid\\_7176](http://www.focus.de/jobs/bewerbung/bewerbungsmappe/mappe/bewerbungsmappe_aid_7176.html) [.html](http://www.focus.de/jobs/bewerbung/bewerbungsmappe/mappe/bewerbungsmappe_aid_7176.html)

Fokus Baukasten <http://www.focus.de/D/DB/DBV/DBV22/dbv22.htm>

Monster.de <http://inhalt.monster.de/section820.asp>

Zeugnisportal.de <http://www.zeugnisportal.de/interview.php>

Portal des Bewerbungsberaters Gerhard Winkler <http://www.jova-nova.com/>

Wassollwerden.de <http://www.wassollwerden.de/>

Job pages <http://www.job-pages.de/bewerbung.html>

**Arbeitszeugnis** 

Stepstone [http://www.stepstone.de/pb/de\\_ind/arbeitszeugnis.html](http://www.stepstone.de/pb/de_ind/arbeitszeugnis.html)

**Jobworld** <http://www.jobworld.de/artikel/arbeitszeugnis/>

W.A.F. Institut für Betriebsräte-Fortbildung <http://www.arbeitszeugnis.info/>

Zeugnisportal.de <http://www.zeugnisportal.de/>

**Berufsverband Information Bibliothek e.V.** 

*OPL-Kommission*

<span id="page-26-0"></span>27

Zeugnisdeutsch.de <http://www.zeugnisdeutsch.de/>

#### **Studieninformationen**

Hochschulkompass <http://www.hochschulkompass.de/>

Studien- und Berufswahl <http://www.studienwahl.de/>

Studieren im Netz <http://www.studieren-im-netz.de/>

Studis-online <http://www.studis-online.de/>

studieren.de <http://www.studieren.de/>

Stern.de - Job Ampel <http://www.stern.de/wirtschaft/arbeit-karriere/539568.html?nv=redir>

Bildungsserver <http://www.bildungsserver.de/>

ABIQ - Die Onlinebörsen für Studium, Ausbildung und Weiterbildung <http://www.zeit-zum-bewerben.de/>

Wie gut ist mein Professor? <http://www.meinprof.de/>

Wie schreibe ich eine wissenschaftliche Hausarbeit? <http://www.uni-tuebingen.de/pol/zit.htm>

**Berufsverband Information Bibliothek e.V.** 

*OPL-Kommission*

28

**Finanzierung BAFöG** 

<http://www.bafoeg.bmbf.de/>

BAFöG-Rechner <http://www.bafoeg-rechner.de/>

Deutsches Studentenwerk <http://www.studentenwerke.de/>

studieren.de <http://www.studieren.de/studium-finanzen.0.html>

## **Webcast - Freie Vorlesungen im Internet**

Digitales Video- und Audioarchiv DIVA <http://www.ubka.uni-karlsruhe.de/diva/index.html>

osotis - academic video search <http://www.osotis.de/>

Wissenschaftskanal - Das neue Internet TV Portal für den wissenschaftlichen Film <http://www.wissenschaftskanal.de/>

Euphana Universität Lüneburg <http://webvideo.uni-lueneburg.de/>

LMU München [http://mitschau.edu.lmu.de/video\\_online/index.html](http://mitschau.edu.lmu.de/video_online/index.html)

timms - Tübingens Internet Multimedia Server <http://timms.uni-tuebingen.de/>

Universität Freiburg <http://electures.informatik.uni-freiburg.de/catalog/courses.do>

SciTalk <http://www.scitalks.com/>

**Berufsverband Information Bibliothek e.V.** 

*OPL-Kommission*

<span id="page-28-0"></span>29

Free education [http://www.eliteskills.com/free\\_education/?foo=x](http://www.eliteskills.com/free_education/?foo=x)

MIT - Free lectures <http://ocw.mit.edu/OcwWeb/web/home/home/index.htm>

**Literaturverwaltung Citavi** http://www.citavi.com/

**Bibliographix** http://www.bibliographix.de/

Zotero http://www.zotero.org/

Bibsonomy http://www.bibsonomy.org/

CiteULike http://de.citeulike.org/

Connotea http://www.connotea.org/

**Neuigkeiten, Medien** 

#### **Zeitungen**  Metagrid

<http://www.metagrid.de/Zeitungen/Deutschland/>

Verzeichnis deutscher Tageszeitungen im Internet <http://www.netzwelt.com/presse/>

Verzeichnis von Zeitungen im Internet weltweit <http://www.zeitung.de/>

**Berufsverband Information Bibliothek e.V.** 

*OPL-Kommission*

30

Verzeichnis von Zeitungen im Internet weltweit <http://www.newspaperindex.com/>

Verzeichnis deutschsprachiger Zeitungen im Ausland <http://www.press-guide.com/>

Yahoo : Zeitungen [http://de.dir.yahoo.com/Nachrichten\\_und\\_Medien/zeitungen/](http://de.dir.yahoo.com/Nachrichten_und_Medien/zeitungen/)

# **Zeitungssuchmaschinen**

Google – News <http://news.google.de/>

Web.de – News <http://suche.web.de/search/newshp/>

Romso <http://www.romso.de/>

World News <http://www.worldnews.com/>

ZeitungsArchive (Recherche kostenlos, Lieferung kostenpflichtig) <http://www.gbi.de/>

## **TV- und Radiosender Suchmaschinen**

Klack! <http://www.klack.de/>

TV intern <http://tv.intern.de/>

Rundfunksender weltweit <http://www.pandia.com/radio/>

## **Volltextsuchen in TV und Radio**

Spactor - mehr als 80 deutschsprachigen TV- und Radioprogrammen <http://www.spactor.de/>

**Berufsverband Information Bibliothek e.V.** 

*OPL-Kommission*

<span id="page-30-0"></span>31

VideoSnooper - TV Suchmaschine <http://194.50.58.120:8080/videosnooper/>

TVIPI <http://www.tvipi.de/>

**Videosuche**  Blinkx <http://www.blinkx.com/>

Pixsy <http://www.pixsy.com/>

Google <http://video.google.de/>

Fagan Finder – Video <http://www.faganfinder.com/video/>

# **Community-Plattformen**  YouTube

<http://youtube.com/>

# **Web 2.0-Neuigkeitendienste**

Diigo <http://www.diigo.com/>

Ma.gnolia <http://ma.gnolia.com/>

## **Geschichte und Gesellschaft**

[http://www.archaeologie-online.de](http://www.archaeologie-online.de/)

## **Berufsverband Information Bibliothek e.V.**

*OPL-Kommission*

<span id="page-31-0"></span>32

Virtuelle Fachbibliothek Historicum <http://historicum.net/>

Clio Online – Fachportal für die Geschichtswissenschaften <http://www.clio-online.de/>

ViFaOst Geschichte <http://www.vifaost.de/>

Damals – Geschichtsmagazin [http://www.damals.de](http://www.damals.de/)

Deutsches Museums-Verzeichnis <http://www.deutsche-museen.de/>

WebMuseen – Das Museumsportal <http://webmuseen.de/>

Lemo – DHM <http://www.dhm.de/lemo/home.html>

**Statistiken** [http://www.destatis.de](http://www.destatis.de/)

Datenreport 2006 <http://tinyurl.com/jl65k>

Nationmaster http://www.nationmaster.com/index.php

## **Personen, Biographien**

Munzinger <http://www.munzinger.de/>

<http://www.biography.com/>

**Berufsverband Information Bibliothek e.V.** 

*OPL-Kommission*

<span id="page-32-0"></span>33

Notable Names Database [www.nndb.com/](http://www.nndb.com/)

Allgemeine Deutsche Biographie (ADB) [http://mdz1.bib-bvb.de/~ndb/adb\\_index.html](http://mdz1.bib-bvb.de/%7Endb/adb_index.html)

Polarluft <http://polarluft.de/>

Institut Deutsche Adelsforschung <http://www.edelleute.de/>

E-ADB: Elektronische Allgemeine Deutsche Biographie [http://mdz1.bib-bvb.de/~ndb/ndbmaske.html](http://mdz1.bib-bvb.de/%7Endb/ndbmaske.html)

## **Politik**

Bundesregierung <http://www.bundesregierung.de/>

Bundestag <http://www.bundestag.de/>

Behördenportal <http://www.bundesrepublik.org/>

Politikerscreen <http://www.politikerscreen.de/>

Plattform Politische Bildung <http://www.politische-bildung.de/>

Europäische Union <http://www.europa.eu.int/>

Bundeszentrale für politische Bildung <http://www.bpb.de/>

**Berufsverband Information Bibliothek e.V.** 

*OPL-Kommission*

<span id="page-33-0"></span>34

Portal politische Bildung <http://www.politische-bildung.de/>

#### **Recht**

<http://www.gesetze-im-internet.de/>

[http://dejure.org](http://dejure.org/)

[http://www.recht.de](http://www.recht.de/)

[http://www.metalaw.de](http://www.metalaw.de/)

[http://www.jura-lotse.de](http://www.jura-lotse.de/)

## **Geographie, Reisen, Wandern, Fahrpläne, Wetter**

Deutsche Internetbibliothek : Andere Länder & Reisen <http://www.internetbibliothek.de/categoryLinksAction.do?linkCategory=002000000>

Yahoo : Reisen [http://de.dir.yahoo.com/Reisen\\_und\\_Freizeit/Reisen/](http://de.dir.yahoo.com/Reisen_und_Freizeit/Reisen/)

Open Directory Project : Reisen <http://www.dmoz.org/World/Deutsch/Freizeit/Reisen/>

## **Länderinformationen**

[http://www.derreisetipp.de](http://www.derreisetipp.de/)

<http://www.auswaertiges-amt.de/www/de/laenderinfos>

Datenbank Europa <http://www.erdkunde-wissen.de/erdkunde/land/europa/index.html>

CIA World Factbook <https://www.cia.gov/cia/publications/factbook/index.html>

**Berufsverband Information Bibliothek e.V.** 

*OPL-Kommission*

35

**Stadtpläne und Routenplaner** 

<http://maps.google.de/>

<http://www.stadtplandienst.de/>

<http://www.staedte-verlag.de/>

<http://www.hot-maps.de/>

Landkarten Verzeichnis Weltweit <http://www.landkartenindex.de/>

## **Fahrpläne**

DB [http://www.bahn.de](http://www.bahn.de/)

Elektronische Fahrplanauskunft Baden-Württemberg <http://www.efa-bw.de/nvbw/index.htm>

Elektronische Fahrplanauskunft Niedersachsen-Bremen <http://www.efa.de/>

Verkehrsinformationen NRW <http://www.verkehrsinfo.nrw.de/>

ProBahn Fahrgastverband - Bus- und Bahnfahrpläne weltweit <http://www.pro-bahn.de/auskunft/index.html>

Fahrplan-Auskünfte für Bahn, Bus und Schiff - Deutschland und Europa <http://fahrplan.bahnen-und-busse.de/>

Fahrpläne weltweit <http://www.fahrplan-online.de/>

ÖPNV – Europa <http://www.nahmobil.com/>

# **Berufsverband Information Bibliothek e.V.**

# *OPL-Kommission*

<span id="page-35-0"></span>36

**Flugpläne** 

<http://www.flug.de/>

<http://www.flugboerse.de/>

<http://www.flugplan.de/>

Opodo <http://www.opodo.de/>

**Wetter** 

[http://www.wetter.com](http://www.wetter.com/)

<http://www.donnerwetter.de/>

Deutscher Wetterdienst <http://www.dwd.de/>

<http://www.wetteronline.de/>

Wetter weltweit <http://www.wetter.net/>

Unwetterzentrale <http://www.unwetterzentrale.de/uwz/index.html>

#### **Literatur, Volltexte, Buchhandel**

Deutsche Internetbibliothek : Literatur & Sprache <http://www.internetbibliothek.de/categoryLinksAction.do?linkCategory=012000000>

Yahoo : Literatur [http://de.dir.yahoo.com/Unterhaltung\\_und\\_Kunst/literatur/](http://de.dir.yahoo.com/Unterhaltung_und_Kunst/literatur/)

**Berufsverband Information Bibliothek e.V.** 

*OPL-Kommission*

<span id="page-36-0"></span>37

Open Directory Project : Literatur <http://www.dmoz.org/World/Deutsch/Kultur/Literatur/>

#### **Literatur**

Perlentaucher: Kultur und Literatur online <http://www.perlentaucher.de/>

### **Bestsellerlisten, Preise**

<http://www.spiegel.de/kultur/charts/0,1518,belletristik,00.html>

#### **Buchsuche**

[http://www.lalisio.com](http://www.lalisio.com/)

[http://www.buchhandel.de](http://www.buchhandel.de/)

[http://www.amazon.de](http://www.amazon.de/)

#### **Buchinhaltssuche**

<http://books.google.com/>

<http://www.amazon.com/>

#### **Verbraucherinformationen**

#### **Haus**

Ratgeber Bauen und Wohnen <http://www.wdr.de/tv/ardbauen/>

Haus & Grund Deutschland <http://www.haus-und-grund.net/>

Haus und Garten <http://www.haus.de/>

**Berufsverband Information Bibliothek e.V.** 

*OPL-Kommission*

38

Baukurier - Zeitschrift für Bauen und Wohnen <http://www.baukurier.de/>

Bauen.com <http://www.bauen.com/>

TV-Tipps Bauen <http://www.tvbautipps.de/>

Wohnatelier-Wissenswertes über die Gestaltung von Räumen <http://www.wohnatelier.de/>

Deutsche Internetbibliothek : Haus & Garten <http://www.internetbibliothek.de/categoryLinksAction.do?linkCategory=9000000>

Yahoo : Haus und Garten [http://de.dir.yahoo.com/Lifestyle/Haus\\_und\\_Garten/](http://de.dir.yahoo.com/Lifestyle/Haus_und_Garten/)

Open Directory Project : Bauen und Renovieren [http://www.dmoz.org/World/Deutsch/Zuhause/Bauen\\_und\\_Renovieren/](http://www.dmoz.org/World/Deutsch/Zuhause/Bauen_und_Renovieren/)

Open Directory Project : Inneneinrichtung und Dekoration [http://www.dmoz.org/World/Deutsch/Zuhause/Inneneinrichtung\\_und\\_Dekoration/](http://www.dmoz.org/World/Deutsch/Zuhause/Inneneinrichtung_und_Dekoration/)

**Auto**  ADAC <http://www.adac.de/>

ADAC - Motorwelt [http://www.adac.de/mitgliedschaft\\_leistungen/motorwelt/default.asp](http://www.adac.de/mitgliedschaft_leistungen/motorwelt/default.asp)

Autokiste - Portal rund um Auto & Verkehr <http://www.autokiste.de/>

Deutsche Internetbibliothek : Automobile <http://www.internetbibliothek.de/categoryLinksAction.do?linkCategory=0190030030>

**Berufsverband Information Bibliothek e.V.** 

*OPL-Kommission*

39

Yahoo : Autos [http://de.dir.yahoo.com/Reisen\\_und\\_Freizeit/Autos/](http://de.dir.yahoo.com/Reisen_und_Freizeit/Autos/)

Open Directory Project : Auto <http://www.dmoz.org/World/Deutsch/Freizeit/Auto/>

**Essen, Kochen, Bio**  [http://www.pilzepilze.de](http://www.pilzepilze.de/)

[http://www.pilzegalerie.de](http://www.pilzegalerie.de/)

Schrot und Korn – Biomagazin <http://www.schrot-und-korn.de/>

Informations- und Dokumentationsstelle Ernährung <http://www.nutriinfo.de/>

Deutsches Ernährungsberatungs- und Informationsnetz [http://www.ernaehrung.de](http://www.ernaehrung.de/)

Zeitschrift: Kochen und Genießen <http://www.kochen-und-geniessen.de/home/index.html>

Kochatelier <http://www.kochatelier.de/>

Kochen international [http://www.kochen-international.de](http://www.kochen-international.de/)

Rezepte & Kochen mit deutschen Agrarprodukten <http://www.cma.de/content/index.php>

Deutsche Internetbibliothek : Essen und Trinken <http://www.internetbibliothek.de/categoryLinksAction.do?linkCategory=006004000>

Deutsche Internetbibliothek : Diät und Ernährung <http://www.internetbibliothek.de/categoryLinksAction.do?linkCategory=008003000>

**Berufsverband Information Bibliothek e.V.** 

*OPL-Kommission*

40

Yahoo : Essen und Trinken [http://de.dir.yahoo.com/Lifestyle/essen\\_und\\_trinken/](http://de.dir.yahoo.com/Lifestyle/essen_und_trinken/)

Open Directory Project : Essen und Trinken [http://www.dmoz.org/World/Deutsch/Freizeit/Essen\\_und\\_Trinken/](http://www.dmoz.org/World/Deutsch/Freizeit/Essen_und_Trinken/)

Open Directory Project : Ernährung <http://www.dmoz.org/World/Deutsch/Gesundheit/Ern%c3%a4hrung/>

Open Directory Project : Kochen <http://www.dmoz.org/World/Deutsch/Zuhause/Kochen/>

## **Gesundheit**

Ärztliche Praxis <http://www.aerztlichepraxis.de/>

Der Mensch - Anatomie-Atlas [http://www.g-netz.de/Der\\_Mensch/](http://www.g-netz.de/Der_Mensch/)

Gesundheitsinformation <http://www.gesundheitsinformation.de/>

Medizinauskunft <http://www.medizinauskunft.de/>

Netdoktor <http://www.netdoktor.de/>

Apotheker, Arzt und Zahnarzt Notdienst <http://www.aerzte-notdienst.de/>

Arztauskunft <http://www.arzt-auskunft.de/>

Linksammlung der ULB Düsseldorf <http://www.ub.uni-duesseldorf.de/home/ebib/fachinfo/faecher/med/dvb>

**Berufsverband Information Bibliothek e.V.** 

*OPL-Kommission*

41

Deutsche Internetbibliothek : Gesundheit & Psyche <http://www.internetbibliothek.de/categoryLinksAction.do?linkCategory=008000000>

Yahoo : Gesundheit <http://de.dir.yahoo.com/Gesundheit/>

Open Directory Project : Gesundheit <http://www.dmoz.org/World/Deutsch/Gesundheit/>

#### **Telefon**

Deutsche Internetbibliothek : Telefonnummern & E-Mail-Adressen <http://www.internetbibliothek.de/categoryLinksAction.do?linkCategory=020005006>

Yahoo : Telefonnummern und Adressen [http://de.dir.yahoo.com/Nachschlagen/telefonnummern\\_und\\_adressen/](http://de.dir.yahoo.com/Nachschlagen/telefonnummern_und_adressen/)

Open Directory Project : Telekommunikation <http://www.dmoz.org/World/Deutsch/Wirtschaft/Telekommunikation/>

## **Internettelefonie**

Skype <http://www.skype.com/intl/de/>

Google Talk <http://www.google.com/talk/intl/de/>

## **Telefonauskunft**

**Teleauskunft** <http://www.teleauskunft.de/>

11880 [www.11880.com/](http://www.11880.com/)

Internationale Telefonbücher <http://www.telefonbuch.com/>

**Berufsverband Information Bibliothek e.V.** 

*OPL-Kommission*

42

**Telefontarife**  Heise – Telefontarifrechner

<http://www.heise.de/telefontarife/>

ZDNet – Telefontarifrechner <http://www.zdnet.de/mobile/tarif/telefon/telefon.htm>

Telefontarife <http://www.telefontarife.de/>

**Umwelt**  Umweltberatung [http://www.umweltberatung.org](http://www.umweltberatung.org/)

Umweltbundesamt <http://www.umweltbundesamt.de/>

ANU - Der Verband für außerschulische Umweltbildung in Deutschland <http://www.umweltbildung.de/>

Umweltportal - Umweltseiten im Internet <http://www.umwelt-portal.com/ilink.cgi>

Deutsche Internetbibliothek : Natur & Umwelt <http://www.internetbibliothek.de/categoryLinksAction.do?linkCategory=14000000>

Yahoo : Umwelt und Natur [http://de.dir.yahoo.com/Umwelt\\_und\\_Natur/](http://de.dir.yahoo.com/Umwelt_und_Natur/)

Open Diretory Project : Natur und Umwelt [http://www.dmoz.org/World/Deutsch/Gesellschaft/Natur\\_und\\_Umwelt/](http://www.dmoz.org/World/Deutsch/Gesellschaft/Natur_und_Umwelt/)

**Produkte** 

Wer liefert was? <http://www.wlw.de/>

# **Berufsverband Information Bibliothek e.V.**

# *OPL-Kommission*

<span id="page-42-0"></span>43

Google Produktsuche [http://www.google.de/prdhp?ie=UTF-8&oe=UTF-8&hl=de&tab=wf&q=](http://www.google.de/prdhp?ie=UTF-8&oe=UTF-8&hl=de&tab=wf&q)

Ask! Shopping <http://de.ask.com/?o=0&l=dir#subject:shp|pg:1>

Idealo <http://www.idealo.de/>

# **Auktionsplattformen**  eBay [www.ebay.de/](http://www.ebay.de/)

Hood [www.hood.de](http://www.hood.de/)

Auxion [www.auxion.de](http://auxion.de/)

Azubo [www.azubo.de](http://www.azubo.de/)

# **Bewertungen**

Stiftung Warentest <http://www.test.de/>

Ciao [www.ciao.de/](http://www.ciao.de/)

Dooyoo <http://www.dooyoo.de/>

## **EDV, Internet**

Online-Lexikon für Informationstechnologie <http://www.itwissen.info/>

**Berufsverband Information Bibliothek e.V.** 

*OPL-Kommission*

44

Computer Wörterbuch <http://www.computer-woerterbuch.de/>

Rund um den PC <http://www.elektronikinfo.de/pc/pc.htm>

Computer Tipps <http://www.computer-tipps.net/>

PC Spezial <http://www.pc-special.net/>

Tutorial Project <http://www.tutorial-project.de/>

C't - Magazin für Computertechnik <http://www.heise.de/ct/>

Heise - online - Aktuelle Meldungen rund um IT und Internet, ebenso gute Softwaresammlung <http://www.heise.de/>

Informationen und Lexikon rund ums Internet <http://www.netplanet.org/>

Internet-ABC für Kinder und Eltern <http://www.internet-abc.de/>

Deutsche Internetbibliothek <http://www.internetbibliothek.de/categoryLinksAction.do?linkCategory=004000000>

Yahoo : Computer und Technik [http://de.dir.yahoo.com/Computer\\_und\\_Technik/](http://de.dir.yahoo.com/Computer_und_Technik/) Open Directory Project : Computer <http://www.dmoz.org/World/Deutsch/Computer/>

Open Directory Project : Internet <http://www.dmoz.org/World/Deutsch/Computer/Internet/>

# **Berufsverband Information Bibliothek e.V.**

# *OPL-Kommission*

45

**Browser**  Firefox <http://www.mozilla-europe.org/de/>

Opera http://de.opera.com/

**Web 2.0 Weblogs**  <http://de.wordpress.com/>

<http://www.blogger.com/>

### **Soziale Bookmarkdienste**

Del.icio.us <http://del.icio.us/>

Mr. Wong <http://www.mister-wong.de/>

Furl <http://www.furl.net/>

#### **RSS-Reader**

**Bloglines** <http://www.bloglines.com/>

Google Reader <http://www.google.com/reader/>

#### **Personalisierte Startseiten**

Pageflakes <http://www.pageflakes.com/>

Netvibes <http://www.netvibes.com/>

# **Berufsverband Information Bibliothek e.V.**

# *OPL-Kommission*

46

#### **Web Office**

**Thinkfree** <http://www.thinkfree.com/>

GoogleDocs <http://docs.google.com/>

Zoho <http://www.zoho.com/>

#### **Bildersuche**

Google <http://images.google.de/>

AltaVista <http://www.altavista.com/image/default>

Ask! <http://de.ask.com/images> Yahoo <http://de.images.search.yahoo.com/>

MSN <http://search.msn.de/images/results.aspx?q=&FORM=BIRE>

Yotophoto - Suchmaschine für lizenzfreie Bilder <http://yotophoto.com/>

**Retrievr** <http://labs.systemone.at/retrievr/> Pixsy <http://www.pixsy.com/>

Fagan Finder - Image Search Engine <http://www.faganfinder.com/img/>

## **Berufsverband Information Bibliothek e.V.**

# *OPL-Kommission*

47

**Depositorien** 

Flickr <http://www.flickr.com/>

Fotocommunity.de <http://fotocommunity.de/>

Fototester.de <http://www.fototester.de/>

#### **Bilddatenbanken**

[http://freefoto.com](http://freefoto.com/)

<http://www.online-images.de/>

[http://FotoDatenbank.com/](http://fotodatenbank.com/)

<http://nasa.gov/gallery/photo/>

<http://elib.cs.berkeley.edu/photos>

#### **Bildagenturen**

[http://corbis.com](http://corbis.com/)

[http://gettyone.com](http://gettyone.com/)

[http://photopool.de](http://photopool.de/)

[http://f1online.de](http://f1online.de/)

## **Kunst**

[http://www.webmuseen.de](http://www.webmuseen.de/)

Bildindex der Kunst und Architektur des Bildarchivs Foto Marburg <http://www.bildindex.de/>

## **Berufsverband Information Bibliothek e.V.**

*OPL-Kommission*

<span id="page-47-0"></span>48

#### **Lokales**

Hier müssen Sie eigene Sammlungen anlegen: Links zu Kommune, Behörden, Parteien, Jugendgruppen, Selbsthilfeeinrichtungen, Vereine, Historisches, Geographie, Fahrpläne, Regionale Zeitungen, Formulare, Veranstaltungen …

Wenn Sie eine solche Sammlung anlegen und pflegen, heben Sie das historische Defizit der deutschen ÖBs im Vergleich zu den amerikanischen Public Libraries auf, welches hier mit Hilfe des Internets ohne allzu großen Aufwand aufgehoben werden kann!

Eine Hilfe könnten hierbei bereits bestehende lokale Indices bieten:

Open Direktory (dmoz) <http://www.dmoz.de/> Geben Sie in die Suche den Namen Ihrer Gemeinde ein!

Meine-stadt.de <http://www.meinestadt.de/>

## **Religion, Lebenshilfe**

**Philosophie**  <http://philo.de/Philosophie-Seiten/>

Philosophie-Lexikon <http://www.phillex.de/index.htm>

## **Religion**

Informationsplattform Religion <http://www.religion-online.info/>

Stiftung Weltethos - Für interkulturelle und interreligiöse Forschung, Bildung und Begegnung <http://www.weltethos.org/index.htm>

## **Berufsverband Information Bibliothek e.V.**

*OPL-Kommission*

49

**Psyche**  Zeit zu leben <http://www.zeitzuleben.de/>

Lebensklang Themenportal Sterben und Tod <http://www.ruhen-und-tun.de/>

NAKOS - Nationale Kontak- und Informationsstelle zur Anregung und Unterstützung von **Selbsthilfegruppen** <http://www.nakos.de/site/adressen/datenbanken>

Selbsthilfe online - Selbsthilfe behinderter und chronisch kranker Menschen in Deutschland <http://www.selbsthilfe-online.de/>

Deutsche Arbeitsgemeinschaft Selbsthilfegruppen e.V. <http://www.selbsthilfe-kontaktstellen.de/site/>

Psychosoziale Gesundheit <http://www.psychosoziale-gesundheit.net/> Patienten-Ratgeber - Psychologische Hilfe und Behandlungsmethoden bei psychischen Problemen <http://www.verhaltenstherapie.at/Ratgeber/VerhaltenstherapiePatientenRatgeber.htm>

Psychtipps - Hilfe zur Selbsthilfe bei seelischen Problemen <http://www.psychotipps.com/>

**Musik**  Musik-Suchmaschine <http://www.seeqpod.com/music/>

Suchmaschine für CD und DVD Cover <http://albumart.org/>

Musik Suchmaschine <http://skreemr.com/>

Suchmaschine für Geräusche <http://www.findsounds.com/>

**Berufsverband Information Bibliothek e.V.** 

*OPL-Kommission*

50

Suchmaschine sucht nach ähnlicher Musik <http://audiobaba.com/>

<http://www.last.fm/>

<http://www.musicmesh.net/>

**Musikinformationen**  Online Magazin <http://www.musikmarkt.de/>

BSZ - FabiO - Fachbibliographien und Online-Datenbanken <http://www2.bsz-bw.de/cms/recherche/links/fabio/fabioMU.html>

Musik Lexikon <http://www.musica.at/musiklehre/fachwortlexikon/index.htm>

Klassische Musik <http://www.klassikakzente.de/>

**Download**  Mediamarkt <http://download.mediamarkt.de/>

iTunes <http://www.apple.com/de/itunes/store/>

Musikload <http://www.musicload.de/>

Medion <http://www.medionmusic.com/>

Napster <http://www.napster.de/musik/napster-produkte.html>

## **Berufsverband Information Bibliothek e.V.**

# *OPL-Kommission*

<span id="page-50-0"></span>51

Deutsche Internetbibliothek : Musik <http://www.internetbibliothek.de/categoryLinksAction.do?linkCategory=13000000>

Yahoo : Musik [http://de.dir.yahoo.com/Unterhaltung\\_und\\_Kunst/musik/](http://de.dir.yahoo.com/Unterhaltung_und_Kunst/musik/)

Open Directory Project : Musik <http://www.dmoz.org/World/Deutsch/Kultur/Musik/>

#### **Film**

Film-Datenbank <http://imdb.com/>

Deutscher Film <http://www.filmportal.de/>

Kinofilme <http://www.kinopolis.de/>

Filmlexikon [http://www.kabeleins.de/film\\_dvd/filmlexikon/](http://www.kabeleins.de/film_dvd/filmlexikon/)

Flixter, Filmcommunity <http://www.flixster.com/>

**Filmmusik**  <http://www.filmmusik-info.de/>

<http://www.filmmusik2000.de/>

Deutsche Internetbibliothek : Film <http://www.internetbibliothek.de/categoryLinksAction.do?linkCategory=011004000>

Yahoo : Kino und Filme [http://de.dir.yahoo.com/Unterhaltung\\_und\\_Kunst/kino\\_und\\_filme/](http://de.dir.yahoo.com/Unterhaltung_und_Kunst/kino_und_filme/)

## **Berufsverband Information Bibliothek e.V.**

# *OPL-Kommission*

<span id="page-51-0"></span>52

Open Directory Project : Film <http://www.dmoz.org/World/Deutsch/Kultur/Film/>

## **Sport**

Kicker online [http://www.kicker.de](http://www.kicker.de/)

**Sportschau** <http://www.sportschau.de/>

FAZ Sporttabellen <http://sporttabellen.faz.net/index.php>

Sport Portal <http://www.sportal.de/>

Eurosport Portal <http://de.eurosport.yahoo.com/>

Deutsche Internetbibliothek : Sport <http://www.internetbibliothek.de/categoryLinksAction.do?linkCategory=17000000>

Yahoo : Sport <http://de.dir.yahoo.com/Sport/>

Open Directory Project : Sport <http://www.dmoz.org/World/Deutsch/Sport/>

#### **Tiere**

Natur Lexikon <http://www.natur-lexikon.com/>

Tiergeräusche <http://www.avisoft.com/sounds.htm>

Private Webseite zu Tierarten <http://www.tierwissen.de/>

**Berufsverband Information Bibliothek e.V.** 

*OPL-Kommission*

<span id="page-52-0"></span>53

TierMoz - Tierische Einstiegsseite zum Open Directory Project <http://tiermoz.macatao.net/>

Privat geführtes Tierlexikon <http://www.das-tierlexikon.de/>

BR - Tiere und Natur [http://www.br-online.de/wissenschaft/tiersendungen/sendungen/2007/welt\\_index2007.html](http://www.br-online.de/wissenschaft/tiersendungen/sendungen/2007/welt_index2007.html)

Verzeichnis von Tierseiten im Internet <http://www.tierseiten.net/>

Tiere suchen ein Zuhause <http://www.wdr.de/tv/service/tiere/inhalt/aktuell/>

### **Natur, Garten**

Mein schöner Garten [http://www.mein-schoener-garten.de](http://www.mein-schoener-garten.de/)

**Gartenatelier** <http://www.gartenatelier.de/index.html>

Begriffe der (Landschafts-) Gartenarchitektur <http://www.gartenaesthetik.de/>

ARD Ratgeber Heim + Garten <http://www.wdr.de/tv/ardheim/>

**Gartennetz** <http://www.gartennetz.de/>

Hausgarten <http://www.hausgarten.net/>

Kleingarten <http://www.klein-garten.de/>

**Berufsverband Information Bibliothek e.V.** 

*OPL-Kommission*

54

Garten Ratgeber rund um das "grüne Hobby" <http://www.blumen-garten-pflanzen.de/>

Projekt "Offene Gartenpforten" http://www.dggl.org/bundesverband/by\_gartenpforten\_start.html

Der Bio-Gärtner <http://www.bio-gaertner.de/>

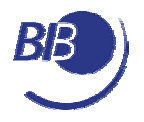

Aufnahmeantrag

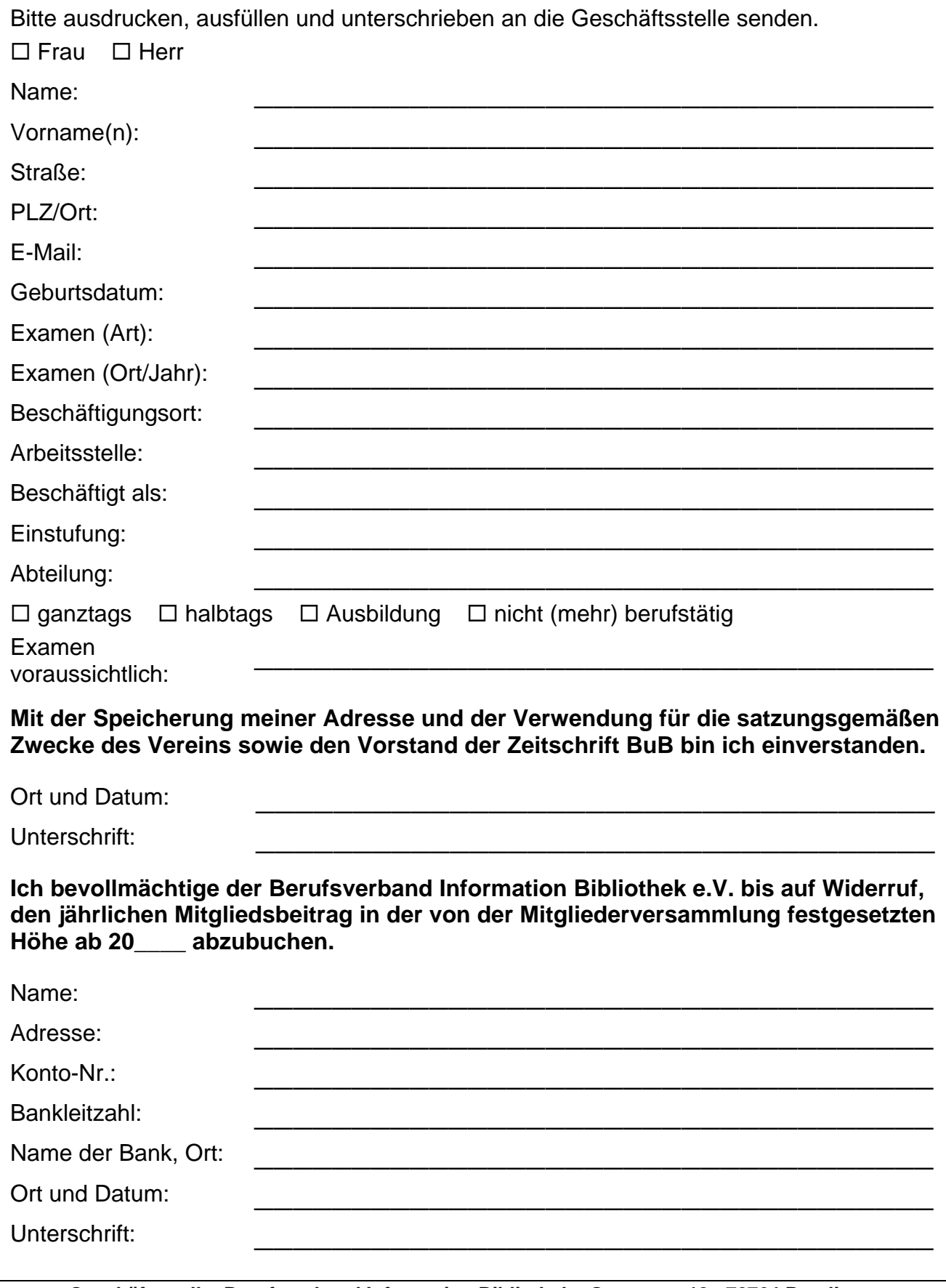

**Geschäftsstelle: Berufsverband Information Bibliothek Gartenstr. 18 72764 Reutlingen Tel.: 0 71 21 / 34 91-0, Fax: 0 71 21 / 30 04 33 E-Mail: [mail@bib-info.de](mailto:mail@bib-info.de) Bankverbindung: Volksbank Reutlingen BLZ 640 901 00 Konto 159 336 007**